# UNIVERSIDADE FEDERAL DE SANTA CATARINA CENTRO DE CIÊNCIAS FÍSICAS E MATEMÁTICAS COORDENADORIA ESPECIAL DE OCEANOGRAFIA CURSO DE OCEANOGRAFIA

Juana Gerevini Bozzetto

**Análise de** *pellets* **plásticos como ferramenta para o estudo de permanência de microplásticos em praias arenosas.**

> Florianópolis 2022

Juana Gerevini Bozzetto

**Análise de** *pellets* **plásticos como ferramenta para o estudo de permanência de microplásticos em praias arenosas.**

> Trabalho Conclusão do Curso de Graduação em Oceanografia do Centro de Ciências Físicas e Matemáticas da Universidade Federal de Santa Catarina como requisito para a obtenção do título de Bacharel em Oceanografia Orientadora: Profa. Dra. Juliana Leonel

Florianópolis 2022

Ficha de identificação da obra

Bozzetto, Juana Gerevini Mailise de pellets plásticos como ferramenta para o<br>estudo de permanência de microplásticos em praias<br>arenosas. / Juana Gerevini Bozzetto ; orientadora, Juliana<br>Leonel, 2022.<br>38 p. Trabalho de Conclusão de Curso (graduação) -Trabano de Concrusado de Curso (yiaudação)<br>Universidade Pederal de Santa Catarina, Centro de Ciências<br>Físicas e Matemáticas, Graduação em Oceanografia,<br>Florianópolis, 2022. Inclui referências. 1. Oceanografia. 2. Poluição marinha . 3. Grau<br>amarelamento. 4. Análise por imagens. I. Leonel, Juliana.<br>II. Universidade Federal de Santa Catarina. Graduação em<br>Oceanografia. III. Título.

Juana Gerevini Bozzetto

# **Análise de** *pellets* **plásticos como ferramenta para o estudo de permanência de microplásticos em praias arenosas.**

Este Trabalho Conclusão de Curso foi julgado adequado para obtenção do Título de "Bacharel em Oceanografia" e aprovado em sua forma final pelo Curso de Oceanografia

Florianópolis, 14 de julho de 2022.

Profa. Alessandra Larissa D'Oliveira Fonseca, Dra. Coordenador do Curso de Oceanografia

\_\_\_\_\_\_\_\_\_\_\_\_\_\_\_\_\_\_\_\_\_\_\_\_

## **Banca Examinadora:**

Profa. Juliana Leonel, Dra. Orientador(a) Instituição UFSC

\_\_\_\_\_\_\_\_\_\_\_\_\_\_\_\_\_\_\_\_\_\_\_\_

Profa. Carla Van Der Haagen Custodio Bonetti , Dra. Avaliador(a) Instituição UFS[C](https://www.escavador.com/sobre/2714745/carla-van-der-haagen-custodio-bonetti)

\_\_\_\_\_\_\_\_\_\_\_\_\_\_\_\_\_\_\_\_\_\_\_\_

Prof. Gerson Fernandino de Andrade Neto, Dr. Avaliador(a) Instituição UFRGS

 $\mathcal{L}_\text{max}$ 

#### **AGRADECIMENTOS**

A finalização deste trabalho só foi possível devido às diversas pessoas que se fizeram presentes na minha vida, e eu sou grata por cada uma delas e pelos ensinamentos que contribuíram para que eu chegasse até aqui.

Em especial agradeço aos meus pais, Ana e Juarez, pessoas incríveis que admiro imensamente pelos esforços e lutas diárias, e que me dão forças para continuar perseguindo meus sonhos. Obrigada por terem feito de mim quem eu sou, e por sempre me apoiarem, tenho muito orgulho de ser filha de vocês.

Agradeço também aos meus familiares, mesmo de longe sinto a energia e presença de cada um de vocês, especialmente às tias Ângela, Genoveva, Lurdes, Márcia e Teresinha; aos tios Assis Brasil e João; ao meu dindo Jorge; às minhas dindas Lenita e Marcolina; aos meus avós maternos, Henriqueta e Luiz, hoje estrelinhas; à minha avó paterna Alvira; às primas Liane, Graziela, Gabriela e Laís e aos primos Vinícius e Lucas.

Agradeço a minha irmã de coração, Chaiane, a vida não seria tão divertida se você não estivesse presente.

Agradecer não é suficiente a todo o apoio, orientação e mentoria que recebi da minha orientadora Juliana Leonel e seu marido Filipe Fernandes, muito obrigada por tudo que me ensinaram durante esta trajetória, foi essencial a presença de vocês para que este trabalho fosse concluído.

Agradeço também a todos os professores do curso de Oceanografia e da UFSC que tive contato nestes anos, destaco aqui àqueles que em algum momento me acolheram com oportunidades e ensinamentos: Alessandra Larissa D'Oliveira Fonseca, Felipe Pimenta, Jarbas Bonetti e Rubens Tadeu Delgado Duarte.

Preciso agradecer também a todos os amigos que participaram desses anos intensos até a entrega deste trabalho, obrigada por sempre me lembrarem que sou capaz e me darem forças para seguir: Bianca, Carol, Gabi, Lilli e Marco, amo vocês. Tem muitos outros nomes que gostaria de citar aqui desses que me ensinam muito sobre a vida e ajudaram a fazer esses anos serem mais leves e animados, todos os amigos de Porto Alegre: Bianca, Juliano, Luísa, Luiza, Maíra, Martina, Nicole, Pedro, Renan; aqueles que fiz na universidade: Ariane, Bárbara, Brunas, Caio, Caetano, Camila, Felipe, Fran, Giulia, Karina, Lisa, e muitos outros.

Por fim agradeço à universidade pública e à bolsa PIBIC fornecida pelo CNPq/UFSC que fomentou o desenvolvimento deste trabalho.

"Pois quando a gente entende que não entende alguma coisa é que a gente está prestes a entender tudo." (Jostein Gaarder)

#### **RESUMO**

As resinas termoplásticas de pré-produção (*pellets*) são uma importante fonte de poluição microplástica nos ecossistemas marinhos e costeiros devido a perdas principalmente durante os processos de produção e transporte destes materiais. Há muita preocupação sobre os efeitos nocivos dos microplásticos para os organismos marinhos devido aos seus comportamentos no ambiente aquático. No momento que adentram no ambiente marinho os *pellets* começam a sofrer foto-oxidação e erosão, tornando-se amarelados. O grau de amarelamento infere sobre o tempo de residência do *pellet* no ambiente, auxiliando em estudos sobre toxicidade, fontes e o papel dos microplásticos como ameaças à saúde humana e à biota. O objetivo deste trabalho é propor uma nova metodologia para a avaliação de forma automatizada do grau de amarelamento em *pellets* através da escala de cores RGB. Foram analisadas 226 fotografias de *pellets*, de onde foram extraídos os valores de RGB da cor dominante na imagem. A partir de *pellets* referência foram criadas duas propostas de intervalos para a classificação do amarelamento, uma utilizando a banda B (azul), e outra utilizando as bandas B e R (vermelho). Estas classificações foram comparadas com dados de classificação visual das mesmas imagens avaliadas, e os resultados mostraram uma baixa eficiência dos intervalos criados (51,77% para banda B e 50,44% para as bandas B e R). Os resultados demonstraram que as propostas classificavam bem as classes com baixo grau de amarelamento, nulo (70,31%) e baixo (72,37%), não conseguiam classificar o amarelamento moderado (0%) e para o amarelamento alto e muito alto ocorria sobreposição dos dados quando avaliado apenas com a banda azul (44,74% alto e 0% muito alto), e quando adicionou-se a banda vermelha a sobreposição diminuiu (31,58% alto e 38,46% muito alto). Para trabalhos futuros se propõe que seja utilizada a abordagem computacional de *machine learning*.

**Palavras-chave:** Poluição-marinha 1. Grau-amarelamento 2. Análise-por-imagens 3.

#### **ABSTRACT**

Nurdles, or pre-production thermoplastic resins (pellets), are an important source of microplastic pollution in marine and coastal ecosystems due to losses mainly during their production and transport. As a consequence of their behavior in the aquatic environment, microplastics received great attention because of their harmful effects on marine organisms. As they enter the marine environment, pellets begin to undergo photo-oxidation and erosion, turning yellow. The yellowing dregree can be used to infer their residence time in the environment, contributing to studies on toxicity, sources and the role of microplastics as a threat to human health and biota. In this study we have tried to use the RGB color to evaluate the yellowing degree of 225 photographs of marine pellets. We created two proposals for the intervals of the yellowning degree, the first by using only values from the blue (B) band and the second with values from the blue and the red (R) band. We compared both proposals with the visual classification from the images, the results showed a low efficiency of the created intervals (51.77% for band B and 50.44% for bands B and R). The results also showed that both proposals can classify well the low yellowing degree classes as null yelloness (70.31%) and low yellowness (72.37%), but can't classify the moderate yellowness class (0%). The high yellowing degree classes classified with the first proposal showed overlap in the results, high yellownes (44.74%) and very high yellowness (0%), then we tried the second proposal and the results were 31.58% for high yellownes and 38.46% for very high yellowness. Based on this work, we discussed the limitation of the methodology and future perspectives to classify the yellowning degree.

**Keywords:** Marine pollution 1. Yellowning degree 2. Image analysis 3.

## **LISTA DE FIGURAS**

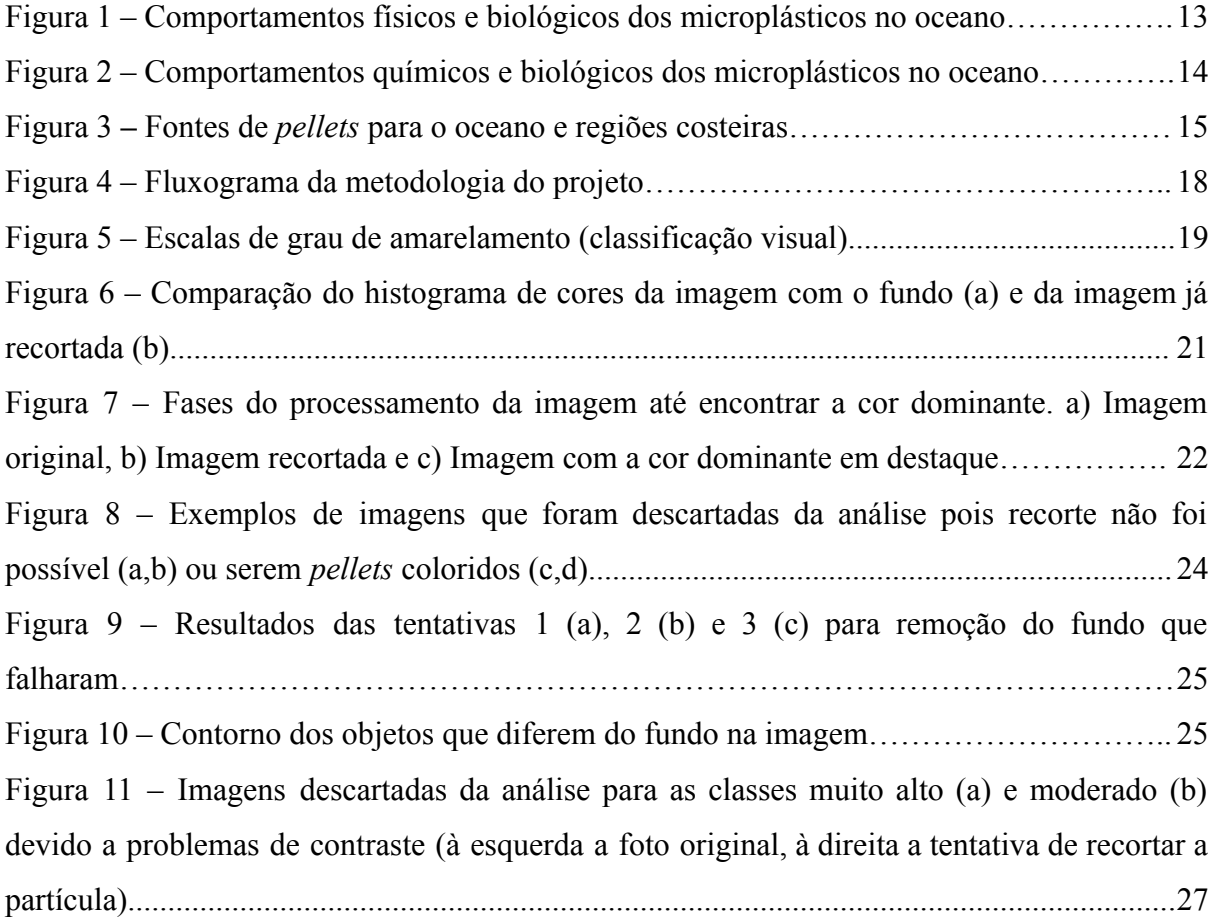

# **LISTA DE TABELAS**

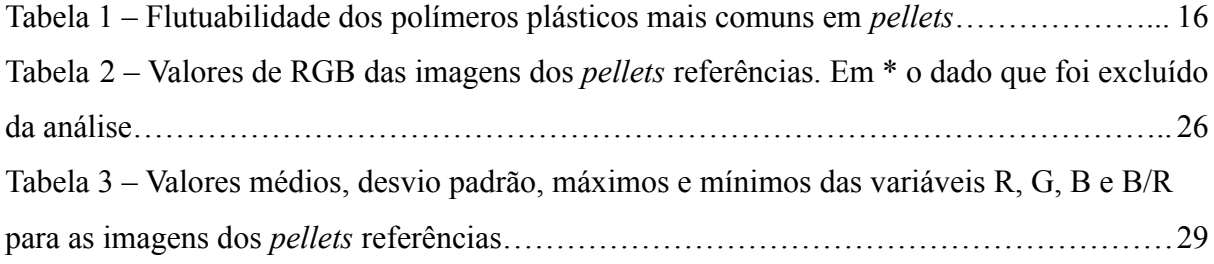

# **SUMÁRIO**

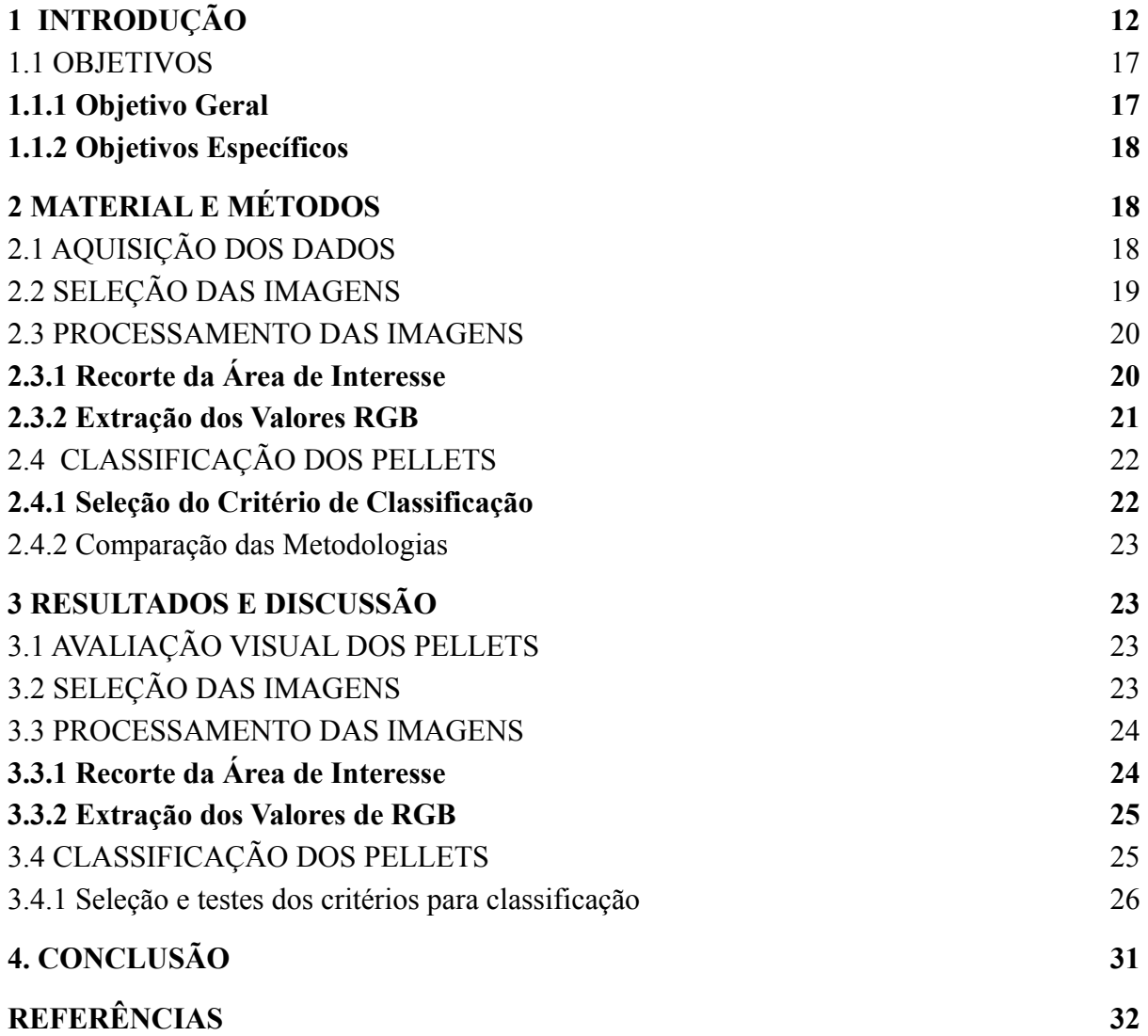

#### <span id="page-11-0"></span>**1 INTRODUÇÃO**

A fabricação do plástico ocorre através da polimerização de hidrocarbonetos, principalmente aqueles oriundos do petróleo. Os vários tipos de polimerização permitem a produção de uma variedade de plásticos com características particulares: duros ou moles, opacos ou transparentes, flexíveis ou rígidos (MONTENEGRO & SIMONI, 2020). Essa diversidade de formas do plástico, aliada à resistência e baixo valor de produção, popularizou sua utilização nas indústrias e isso é facilmente percebido no grande número de produtos fabricados com estes materiais sintéticos, desde plásticos de uso único a outros mais resistentes e duráveis como aqueles presentes nos aparelhos eletrônicos.

Segundo Geyer *et al.* (2017), o aumento na produção de resinas e fibras plásticas foi de 2 t em 1950 para 380 t em 2015 e esta evolução acentuada no consumo do plástico ao longo dos anos refletiu no crescimento da geração destes resíduos. Segundo os mesmos autores até o ano de 2015, aproximadamente 6,3 bilhões de toneladas de resíduos plásticos foram gerados no mundo, dos quais apenas 9% foram reciclados, 12% incinerados e 79% encontram-se acumulados em aterros ou em outros compartimentos ambientais. Estes dados refletem a falta de programas para a gestão adequada dos resíduos plásticos, que resulta no descarte inadequado e posterior deposição nos ambientes marinhos e costeiros, causando inúmeros impactos ambientais (OLIVEIRA, 2012).

Dentre estes resíduos uma categoria que tem sido alvo de diversos estudos e preocupação entre os cientistas é a dos microplásticos (MPs). Eles são partículas com tamanho entre 0,001 e 5 mm (FRIAS & NASH, 2019) e que podem ser classificados como: i) MPs primários: partículas fabricadas intencionalmente na escala de tamanho micrométrica. Fazem parte desta classificação as microesferas usadas na indústria de cosméticos e as resinas termoplásticas ou *pellets* de pré-produção; e ii) MPs secundários: partículas derivadas da fragmentação de resíduos plásticos pré-existentes devido a agentes degradadores, tais como ondas, variação de temperatura e radiação solar (WRIGHT *et al.*, 2013; JAIKUMAR *et al.*, 2019).

Os MPs são amplamente encontrados nos distintos compartimentos dos ambientes marinho e costeiro, incluindo praias, manguezais, marismas, águas superficiais, biota e sedimento de fundo (COURTENE-JONES *et al.*, 2017; LACERDA *et al.*, 2019; MARIN *et al.,* 2019; DENG *et al.*, 2021; LLORET *et al.,* 2021). Segundo Rios *et al.* (2018) as fontes de inserção dos MPs no ambiente marinho são todas ligadas às atividades antrópicas, e as três principais são: i) produção, distribuição e utilização de MPs primários em cosméticos e fármacos; ii) a fragmentação de meso e macroplásticos descartados indevidamente e iii) os efluentes provenientes de sistemas de tratamento de água.

Os MPs comportam-se de diferentes maneiras após inseridos nos ecossistemas marinhos e costeiros. Wang *et al.* (2016) categorizou-os da seguinte forma: a) comportamentos físicos; b) comportamentos químicos; e c) comportamentos biológicos. Pode-se citar: a migração, a sedimentação e a acumulação dentre os comportamentos físicos; a degradação como físico e químico; a adsorção e dessorção de metais e de poluentes orgânicos persistentes (POPs) como químicos; e a biodegradação, a ingestão e a colonização dos MPs como comportamentos biológicos (**Figura 1 e 2**). Além disso, uma vez no ambiente, os MPS causam diversos impactos negativos aos organismos e ambientes aquáticos devido a tais comportamentos e, por isso, é necessário compreendê-los para mensurar os efeitos causados.

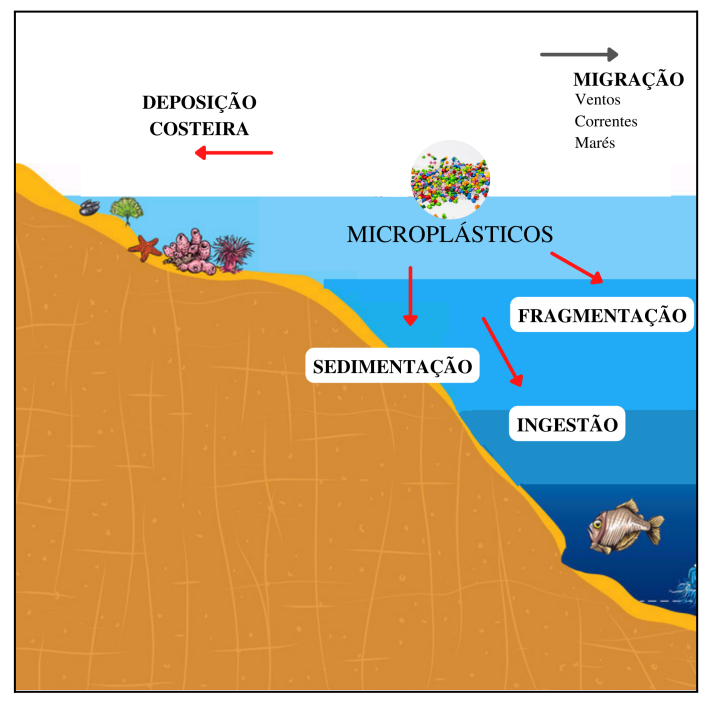

Figura 1 – Comportamentos físicos e biológicos dos microplásticos no oceano.

Fonte: Adaptado de Wang *et al.* (2016)

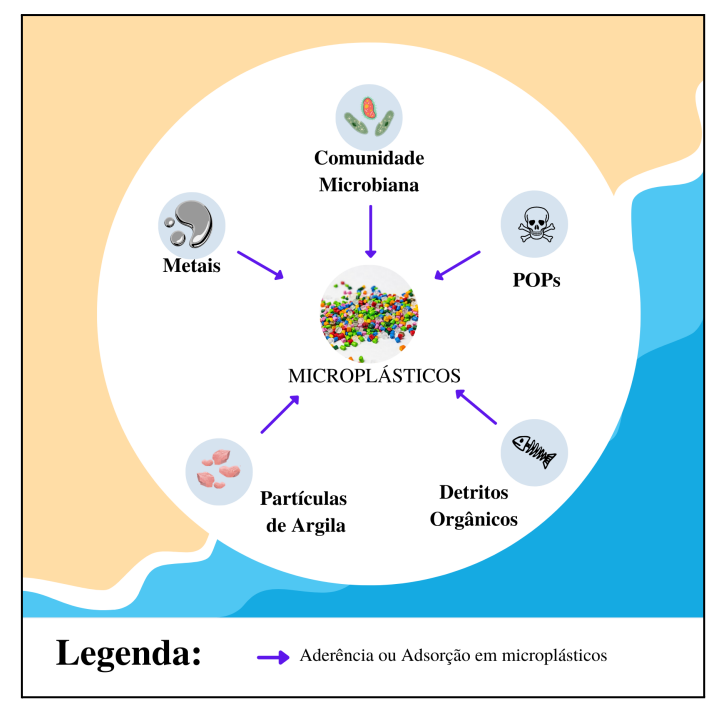

Figura 2 – Comportamentos químicos e biológicos dos microplásticos no oceano.

Fonte: Adaptado de Wang *et al.* (2016)

Dentre as classes de MPs encontradas no ambiente marinho, os *pellets* plásticos têm mostrado grande relevância, principalmente pela sua ampla ocorrência em praias arenosas (GREGORY, 1977; IVAR DO SUL *et al.*, 2009; ANTUNES *et al*., 2013; IZAR *et al.,* 2019). Os *pellets* são MPs primários com formatos diversos (esféricos, ovóides ou cilíndricos), tamanho médio de 1 a 5 mm e coloração variada, sendo os transparentes/brancos os mais comuns. Aqueles encontrados no ambiente marinho são fabricados em sua maioria de polietileno (PE), polipropileno (PP) e o poliestireno (PS) (EPA, 1992; COSTA *et al.*, 2010). Os *pellets* são a forma como a indústria de segunda geração - as produtoras de polímeros comercializa a maioria dos polímeros termoplásticos para as indústrias de terceira geração as transformadoras - que irão fundi-los e moldá-los para a fabricação de itens plásticos diversos (PEREIRA, 2014). Durante toda a cadeia produtiva do plástico ocorre a perda de *pellets* para o ambiente, principalmente durante as operações de produção, embalagem, armazenamento, carga e descarga, transporte, transformação e reciclagem (FÓRUM SETORIAL DOS PLÁSTICOS, 2020). As perdas se dão através de descargas e despejos indevidos pelas indústrias de plástico; vazamentos de caminhoẽs, vagões de trens e embarcações; uso inadequado; despejo de lixo e descargas de esgoto pelas cidades (**Figura 3**). Além disso, eles também podem chegar no ambiente através de acidentes com

embarcações onde ocorre perda de contêineres. Este foi o caso dos *pellets* que chegaram nas praias do Sri Lanka quando o cargueiro *M/V X-Press Pearl* pegou fogo e afundou no Oceano Índico em maio de 2021. Ao todo 87 containers contendo *pellets* foram perdidos e estima-se que 1680 toneladas de partículas foram liberadas na água. (VOS *et al.,* 2022).

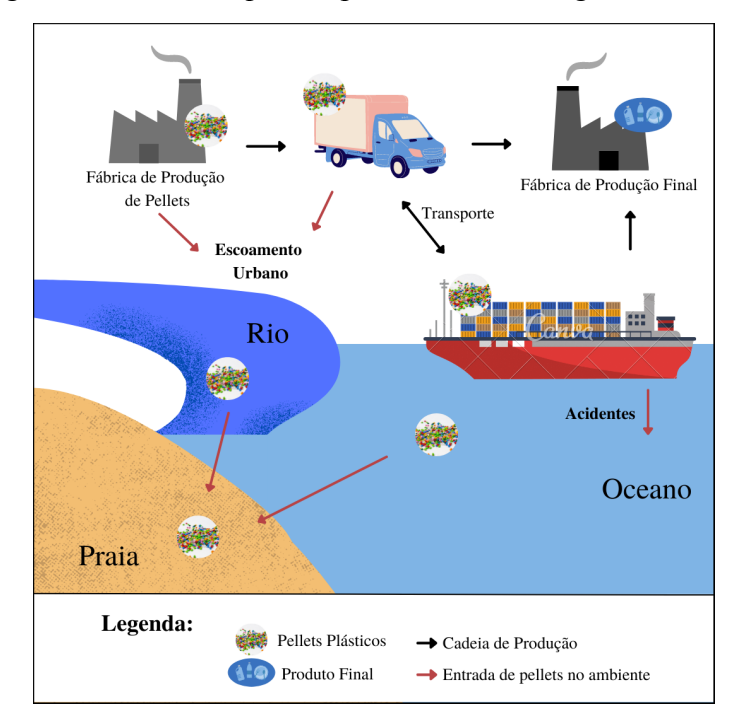

Figura 3 **–** Fontes de *pellets* para o oceano e regiões costeiras.

Fonte: Adaptado de Takada (2002)

Uma vez no ambiente marinho, os *pellets* são transportados na camada superficial do oceano até chegarem às praias. Este transporte acontece devido a menor densidade destas micropartículas em relação a densidade da água do mar (**Tabela 1**). Durante este deslocamento as resinas são expostas, entre outros fatores, a processos de intemperismo devido à água do mar, ao sol e ao vento. Estas interações podem estar relacionadas com os níveis de erosão e amarelamento destes MPs que levam a um indício do tempo de exposição destes ao ambiente marinho, e consequentemente ao tempo de permanência (MANZANO, 2009). Segundo a autora, no entanto, ainda há muitas questões a serem respondidas sobre a dinâmica de permanência destes materiais nesses ambientes, visto que este tempo varia de acordo com as condições específicas de cada local.

| Abreviação  | <b>Polímero</b>                                | <b>Densidade</b><br>$(gcm^{-3})$ | <b>Flutuabilidade</b>       |  |
|-------------|------------------------------------------------|----------------------------------|-----------------------------|--|
| <b>PS</b>   | Poliestireno                                   | $0.01 - 1.06$                    | Positiva $($ $\uparrow$ $)$ |  |
| <b>PP</b>   | $0.85 - 0.92$<br>Polipropileno                 |                                  | Positiva $($ $\uparrow$ $)$ |  |
| <b>PEBD</b> | Polietileno de Baixa Densidade                 | $0.89 - 0.93$                    | Positiva $(†)$              |  |
| <b>PEAD</b> | Polietileno de Alta Densidade<br>$0.94 - 0.98$ |                                  | Positiva $($ $\uparrow$ $)$ |  |
| Água do Mar |                                                | 1.025                            |                             |  |

Tabela 1 – Flutuabilidade dos polímeros plásticos mais comuns em *pellets*.

Fonte: Adaptado de Frias *et al.* (2018)

Ao passar por estes processos de intemperismo e degradação, o *pellet* torna-se áspero e irregular, inclusive com o aparecimento de rachaduras e cavidades (FOTOPOULOU & KARAPANAGIOTI, 2012). Além disso, a exposição à luz solar leva a reações de foto-oxidação que extinguem radicais livres frutos da quebra de antioxidantes fenólicos - um tipo de aditivo comum nesses materiais - ao serem expostos a radiação UV, e levam a formação de estruturas quinoidais (ALBERTSSON *et al*. 1987). Fisner *et al.* (2017) citam também a oxidação térmica e a biodegradação como fatores que influenciam no grau de amarelamento dos *pellets* e concluem que quanto mais escura a tonalidade de amarelo do *pellet*, maior foi o tempo de exposição dele ao ambiente. Diversos estudos citam o grau de amarelamento como um índice de tempo de residência de *pellets* nesses locais (CARSON *et al.*, 2011, FANINI & BOZZEDA, 2018; EDO *et al.,* 2019; ZANETTI, 2019). *Pellets* com alto grau de amarelamento também foram relacionados com maiores concentrações de contaminantes (MATO *et al.*, 2001; ENDO *et al.*, 2005; FRIAS *et al.*, 2010; HOLMES *et al.*, 2012; FISNER *et al.*, 2017). Dessa forma, a relação entre tempo de exposição dos *pellets* em praias arenosas e a sua coloração, torna-os uma ferramenta para o estudo da dinâmica de permanência de MPs e potencial impacto toxicológico destes materiais.

Os trabalhos que realizam a avaliação do nível de amarelamento em *pellets* para correlacionar com o tempo de permanência geralmente o fazem de forma visual. Nesta metodologia, os pesquisadores utilizam-se de uma escala de cores com diferentes tonalidades de amarelo agrupando os *pellets* conforme a coloração que observam (FISNER *et al.*, 2017; FANINI & BOZZEDA, 2018; ZANETTI, 2019). Esse tipo de avaliação visual, ainda que confiável, pode gerar certas dúvidas na acurácia dos resultados, pois lida com o fator humano que é passível de erros, já que diferentes observadores podem ter uma leitura diferente dos

dados observados, ainda mais quando analisam escalas de cores devido a falta de uma padronização da técnica de análise e de fatores externos como iluminação (SEE, 2012). Essa autora ainda salienta que muitas vezes trata-se de um trabalho exaustivo que consome tempo da pesquisa. Uma outra forma de determinar o grau de amarelamento dos *pellets* é através do uso de um colorímetro (ABAROA-PÉREZ *et al*., 2022) que, apesar do baixo custo, não é um equipamento comumente encontrado nos grupos de pesquisa que estudam esse tópico, e também não há um protocolo padronizado para sua determinação.

Uma forma de gerar resultados mais confiáveis, que elimine o fator humano e otimize o tempo da pesquisa, é fazer uso de ferramentas computacionais, tais como já feito em algumas áreas que utilizam de metodologias com *machine learning* (ML) e inteligência artificial (IA) para fazer detecção e identificação do alvo de estudo. Por exemplo, o *Holographic Plastics Identification* (HPI), é uma metodologia criada para classificar e identificar MPs em amostras de água, combinando imagens 3D com ML e que mostrou resultados com alto desempenho de classificação atingindo precisão superior a 99% ao classificar milhares de itens (BIANCO *et al.,* 2019).

Seguindo o caminho dos avanços tecnológicos que colaboram com estudos de identificação e classificação e objetivando otimizar o tempo de análise do grau de amarelamento em *pellets* e aumentar a acurácia dos resultados, este trabalho propõe-se a desenvolver uma nova metodologia para avaliar o amarelamento através da utilização de histograma de cores de fotografias de *pellets* coletados em praias arenosas. O aperfeiçoamento da técnica de avaliação do grau do amarelamento em *pellets* justifica-se pela necessidade do avanço nos estudos sobre tempo de permanência de MPs em praias arenosas, que trazem informações relevantes sobre distância das fontes, toxicidade por adsorver e dessorver contaminantes e o papel dos MPs como ameaças à saúde humana e à biota.

#### <span id="page-16-0"></span>1.1 OBJETIVOS

## <span id="page-16-1"></span>**1.1.1 Objetivo Geral**

Propor uma metodologia para a avaliação do grau de amarelamento em *pellets* a partir de histogramas de cores a fim de inferir sobre o tempo relativo de permanência destes em praias arenosas.

### <span id="page-17-0"></span>**1.1.2 Objetivos Específicos**

- a) Obter classes indicativas do grau de amarelamento sofrido pelo *pellet*;
- b) Comprovar a eficácia da metodologia proposta ao comparar os resultados das classes de amarelamento determinadas visualmente com as classes definidas pelo método quantitativo (valores RGB).

## <span id="page-17-1"></span>**2 MATERIAL E MÉTODOS**

A metodologia desta pesquisa científica se dará seguindo as etapas representadas na **Figura 4** e explicadas nos próximos tópicos.

Todas as imagens, informações de classificação e rotinas usadas neste trabalho estão disponíveis em *https://github.com/LaPoGeoMar/Proj\_Pellets\_Amarelamento*.

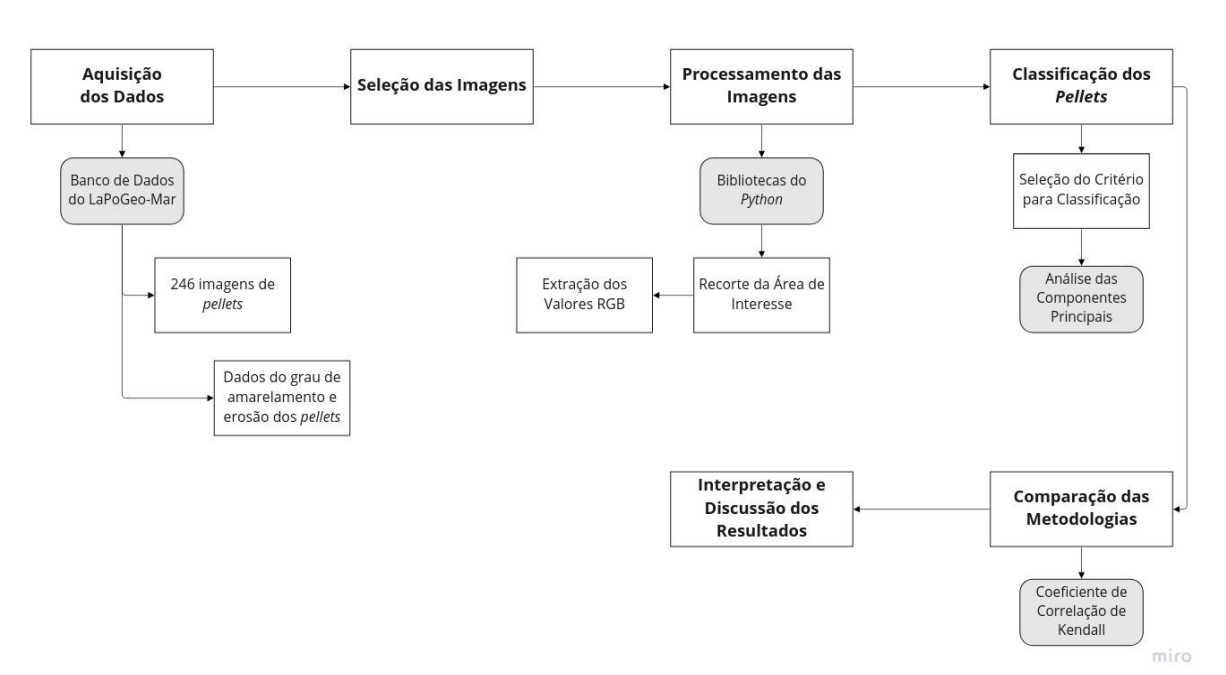

Figura 4 – Fluxograma da metodologia do projeto.

Fonte: Elaborada pela autora (2022)

## <span id="page-17-2"></span>2.1 AQUISIÇÃO DOS DADOS

Para desenvolver o este trabalho foram utilizadas 245 fotos de *pellets* plásticos e seus respectivos dados de grau de amarelamento provenientes do banco de dados do Laboratório de Poluição e Geoquímica Marinha (LaPoGeo-Mar) da Universidade Federal de Santa Catarina (UFSC).

Todos os *pellets* foram coletados na camada superficial (2 cm) da areia de praias da Ilha de Santa Catarina, SC, Brasil. Após a coleta o material foi seco, fotografado (através de lupa binocular) e classificado visualmente quanto ao grau de amarelamento (**Figura 5**) seguindo as classes definidas por Zanetti (2019). Maiores detalhes sobre coleta e processamento dos *pellets* podem ser encontrados em Zanetti (2019).

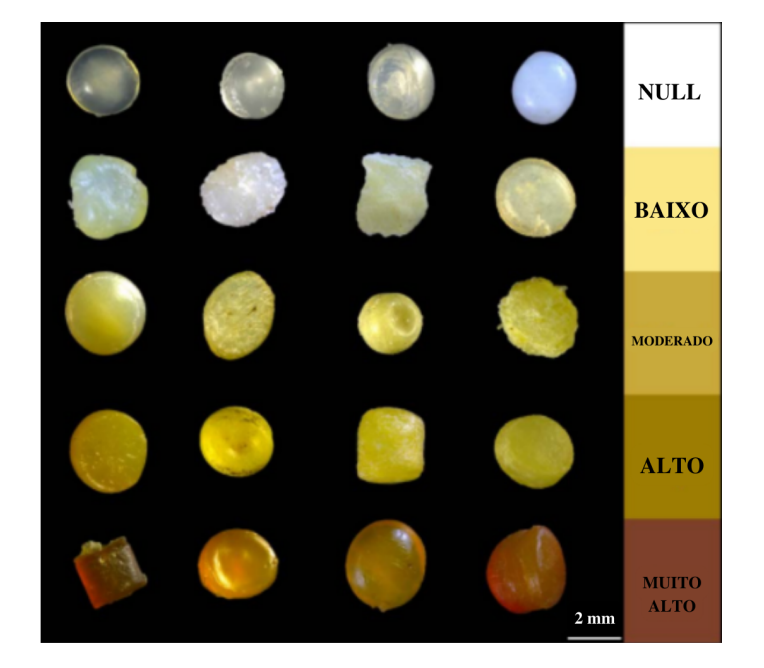

Figura 5 – Escalas de grau de amarelamento (classificação visual).

Fonte: Zanetti (2019)

### <span id="page-18-0"></span>2.2 SELEÇÃO DAS IMAGENS

A seleção das imagens utilizadas para a pesquisa se deu seguindo os seguintes critérios:

a) imagens com resolução e qualidade semelhante, e que foram fotografadas com lupa binocular em um fundo preto;

b) aquelas em foi possível recortar e extrair a imagem do *pellet* apenas (sem o fundo) de forma automatizada;

c) imagens para as quais já existiam dados da avaliação visual do grau de amarelamento.

Os dados das imagens selecionadas para o estudo foram todos organizados e planilhados para a realização das análises e estão disponíveis em *[https://github.com/LaPoGeoMar/Proj\\_Pellets\\_Amarelamento/blob/main/notebooks/pellets](https://github.com/LaPoGeoMar/Proj_Pellets_Amarelamento/blob/main/notebooks/pellets-visual-classes.csv)[visual-classes.csv](https://github.com/LaPoGeoMar/Proj_Pellets_Amarelamento/blob/main/notebooks/pellets-visual-classes.csv)*.

#### <span id="page-19-0"></span>2.3 PROCESSAMENTO DAS IMAGENS

Para realizar as rotinas de processamento das imagens foram utilizados os seguintes pacotes da linguagem *Python* com as seguintes funções:

a) *Glob* - obter de determinado diretório caminhos de arquivos que possuam mesma extensão;

b) *Matplotlib* - visualizar as imagens e modificações realizadas nelas (HUNTER, 2007);

c) *NumPy* - operar as imagens em formato de matrizes (HARRIS *et al.*, 2020);

d) *Pandas* - criar e manipular tabelas de dados (REBACK *et al.*, 2020);

e) *Pathlib* - obter o nome do arquivo sem a extensão;

f) *Python Imaging Library (PIL)* - adquirir a partir das imagens os valores de RGB ao determinar a cor dominante (VAN KEMENADE *et al.*, 2022) e

g) *Scikit-image* - segmentar a imagem e recortar a área de interesse (VAN DER WALT *et al.*, 2014).

Todas as rotinas foram criadas e rodadas no *Jupyter notebook* e estão disponibilizadas em *[https://github.com/LaPoGeoMar/Proj\\_Pellets\\_Amarelamento](https://github.com/LaPoGeoMar/Proj_Pellets_Amarelamento/blob/main/notebooks/00-segmentation.py)*.

## <span id="page-19-1"></span>**2.3.1 Recorte da Área de Interesse**

Como o interesse da pesquisa é avaliar o grau de amarelamento, as fotografias foram tiradas em um fundo preto para que o *pellet* se destacasse na imagem. Porém, esse fundo gera um grande ruído nos histogramas de cores e interfere na análise dos valores de RGB (**Figura 6**). Por isso, a primeira etapa do processamento das amostras foi a remoção deste fundo e três testes foram feitos: 1) método de remoção do fundo de imagens em preto e branco; 2) método de remoção do fundo a partir do negativo da imagem; e 3) método de remoção do fundo separando os pixels que correspondem à cor preta dos que correspondem à cor branca.

Adicionalmente, uma outra alternativa foi testada: a segmentação da imagem e identificação da área de interesse para realizar o recorte do *pellet* presente na imagem.

As rotinas testadas para a remoção do fundo podem ser encontradas em: *[https://github.com/LaPoGeoMar/Proj\\_Pellets\\_Amarelamento/blob/main/notebooks/attempt](https://github.com/LaPoGeoMar/Proj_Pellets_Amarelamento/blob/main/notebooks/attempts/3-3-1-removebg-attempts.ipynb) [s/3-3-1-removebg-attempts.ipynb](https://github.com/LaPoGeoMar/Proj_Pellets_Amarelamento/blob/main/notebooks/attempts/3-3-1-removebg-attempts.ipynb)*) e a rotina para recortar o *pellet* aqui: *https://github.com/LaPoGeoMar/Proj\_Pellets\_Amarelamento/blob/main/notebooks/00-seg mentation.py*.

Figura 6 – Comparação do histograma de cores da imagem com o fundo (a) e da imagem já recortada (b)

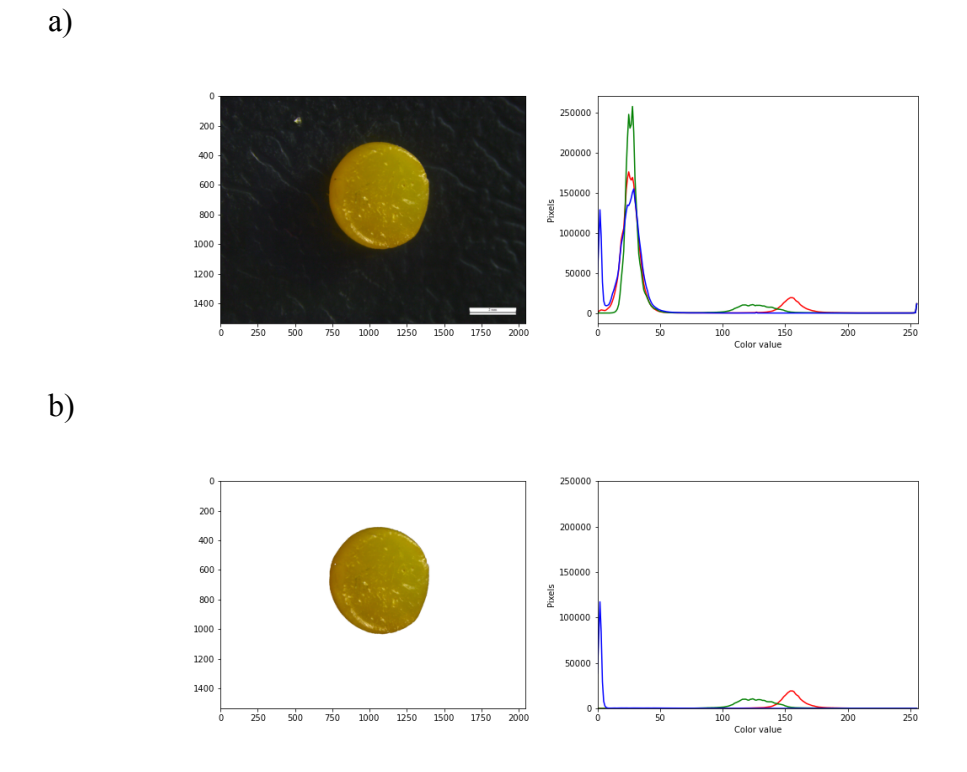

Fonte: Elaborada pela autora (2022)

#### <span id="page-20-0"></span>**2.3.2 Extração dos Valores RGB**

A escala de RGB (vermelho - R, verde - G e azul - B) foi escolhida aqui por ser facilmente capturada e bem representada pelas câmeras acopladas a microscópios e outros equipamentos. Embora a conversão do RGB para outras escalas, como o HSV (tonalidade, saturação, valor) e o CIE-Lab (luminosidade, tonalidade, saturação) sejam possíveis, elas requerem mais poder computacional e podem dificultar algumas aplicações (ZHANG *et al.*,

2014). Dessa forma, de acordo com o objetivo de criar um método de classificação automatizado, fácil de usar e consistente com a percepção humana, optou-se por escolher a escala RGB.

A partir das imagens de *pellets* recortadas das fotos originais extraiu-se os valores RGB da cor dominante (**Figura 7**) através do uso da biblioteca *PIL* que extraiu a paleta de cores da imagem e contabilizou qual cor ocorria mais frequentemente. A partir disso, chegou-se nos valores de RGB desta cor para cada uma das imagens (planilha *RGB\_values.csv* [no repositório do GitHub](https://github.com/LaPoGeoMar/Proj_Pellets_Amarelamento/blob/main/notebooks/RGB_values.csv)).

Figura 7 – Fases do processamento da imagem até encontrar a cor dominante.

a) Imagem original, b) Imagem recortada e c) Imagem com a cor dominante em destaque

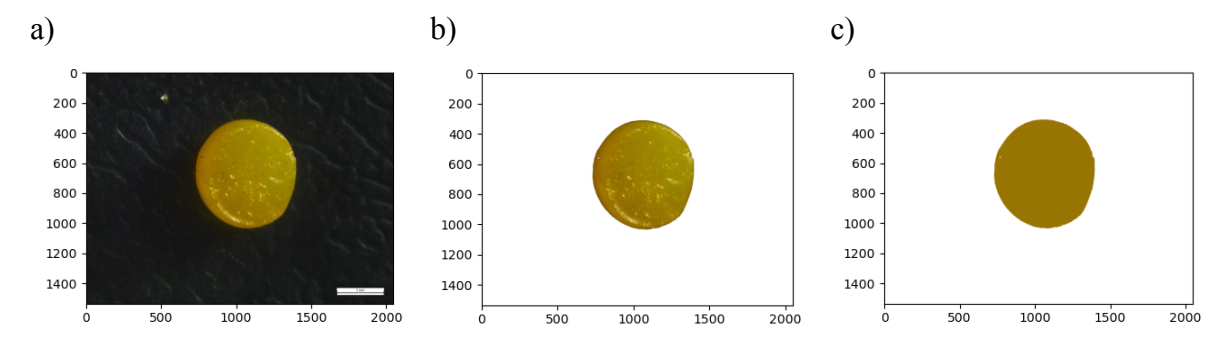

Fonte: Elaborada pela autora (2022)

### <span id="page-21-0"></span>2.4 CLASSIFICAÇÃO DOS *PELLETS*

#### <span id="page-21-1"></span>**2.4.1 Seleção do Critério de Classificação**

As classes de grau de amarelamento usadas neste trabalho basearam-se naquelas previamente estabelecidas por Zanetti (2019) (**Figura 5**). Os mesmos *pellets* (n = 4) mais representativos de cada classe usados por Zanetti (2019) para determinar as cinco classes de amarelamento foram usados aqui para extrair os valores RGB. Esses *pellets* foram chamados de *pellets* de referência ao longo do trabalho.

A partir dos valores médios, máximos e mínimos encontrados estipulou-se valores a serem testados para cada uma das bandas ou razões entre elas.

#### <span id="page-22-0"></span>**2.4.2 Comparação das Metodologias**

Para comparar os resultados obtidos pelo método de classificação com os valores RGB e as classes de amarelamento determinadas visualmente por Zanetti (2019), foram calculadas a percentagem de acerto bem como o coeficiente de correlação τ (tau) de Kendall, este último utilizado para interpretar relações não lineares e porque possui níveis de significância mais confiáveis para amostras pequenas.

## <span id="page-22-1"></span>**3 RESULTADOS E DISCUSSÃO**

## <span id="page-22-2"></span>3.1 AVALIAÇÃO VISUAL DOS *PELLETS*

Os 226 *pellets* usados neste trabalho foram classificados visualmente como: 28,3% sem amarelamento (nulo), 33,6% amarelamento baixo, 14,2% amarelamento moderado, 17,3% amarelamento alto, 6,6% amarelamento muito alto. Conforme discutido por Zanetti (2019) a maior predominância de *pellets* com baixo ou nenhum grau de amarelamento parece ser uma característica comum para as distintas praias na Ilha de Santa Catarina. No entanto, é necessário ressaltar que a ausência de um número similar de *pellets* em cada uma das cinco classes pode ser um limitante na aplicação da metodologia aqui proposta, pois os *pellets* de referência dessas classes podem não ser exatamente os mais representativos delas e isso afetará os intervalos de bandas escolhidos para cada classe.

#### <span id="page-22-3"></span>3.2 SELEÇÃO DAS IMAGENS

Após a aplicação dos critérios de seleção restaram 226 imagens. Foram removidas da lista os *pellets* coloridos e àquelas que não foi possível realizar o recorte (**Figura 8**).

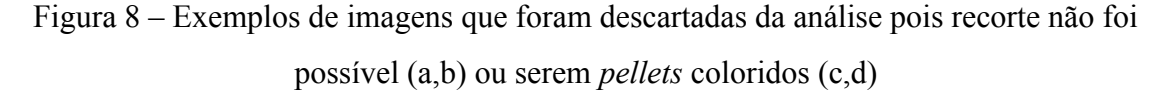

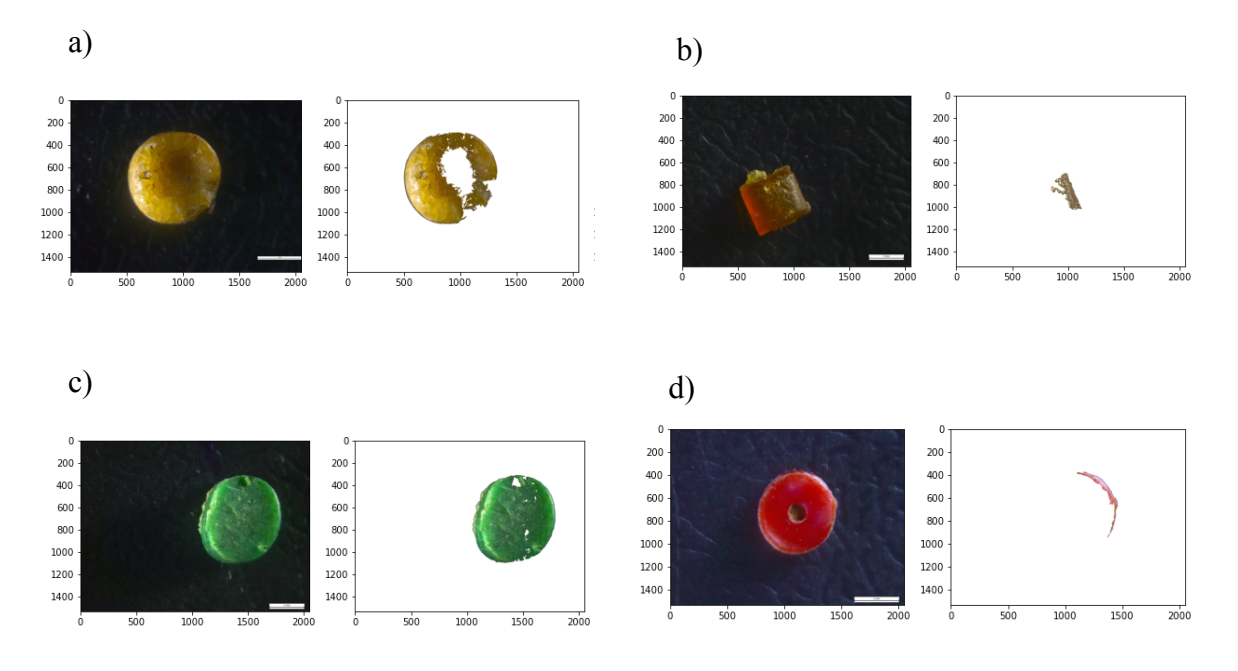

Fonte: Elaborada pela autora (2022)

#### <span id="page-23-0"></span>3.3 PROCESSAMENTO DAS IMAGENS

## <span id="page-23-1"></span>**3.3.1 Recorte da Área de Interesse**

Os três métodos testados para remoção do fundo das imagens não apresentaram bons resultados (**Figura 9**) e não puderam ser usados. No entanto, a alternativa de recortar o *pellet* da imagem permitiu chegar no resultado desejado (**Figura 7**).

Para automatizar o processo de recorte da área de interesse para todas as imagens foi feita a segmentação de cada uma das imagens a fim de detectar o contorno dos objetos presentes na imagem. Isso, no entanto, fez com que mais elementos - além do *pellet* - fossem selecionados (**Figura 10**). Para solucionar esse problema definiu-se que apenas o objeto com maior diâmetro deveria ser selecionado. Finalmente, após o recorte da área de interesse, um arquivo foi salvo no formato de extensão *NPY*, gerando uma matriz da imagem.

O passo a passo dessa execução está detalhado na rotina *00-segmentation.py*, disponível em

*[https://github.com/LaPoGeoMar/Proj\\_Pellets\\_Amarelamento/blob/main/notebooks/00-seg](https://github.com/LaPoGeoMar/Proj_Pellets_Amarelamento/blob/main/notebooks/00-segmentation.py) [mentation.py](https://github.com/LaPoGeoMar/Proj_Pellets_Amarelamento/blob/main/notebooks/00-segmentation.py)*.

Figura 9 – Resultados das tentativas 1 (a), 2 (b) e 3 (c) para remoção do fundo que falharam.

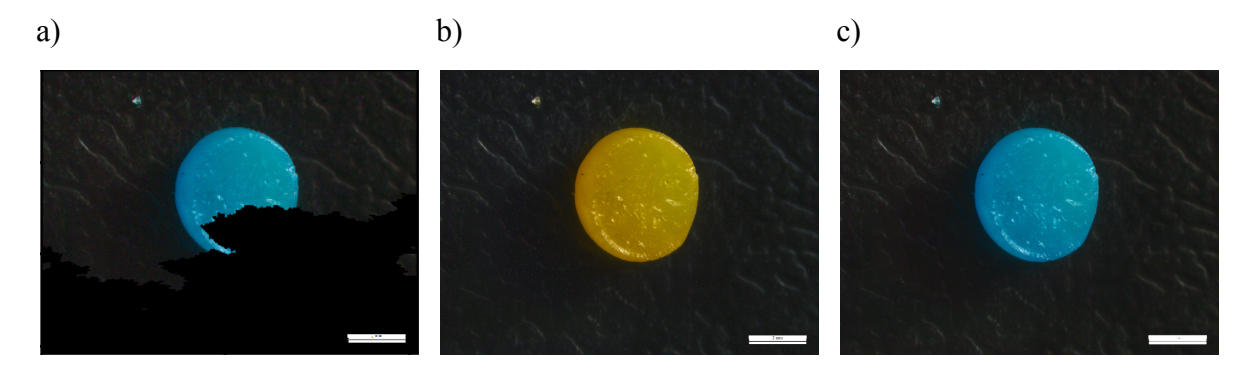

Fonte: Elaborada pela autora (2022)

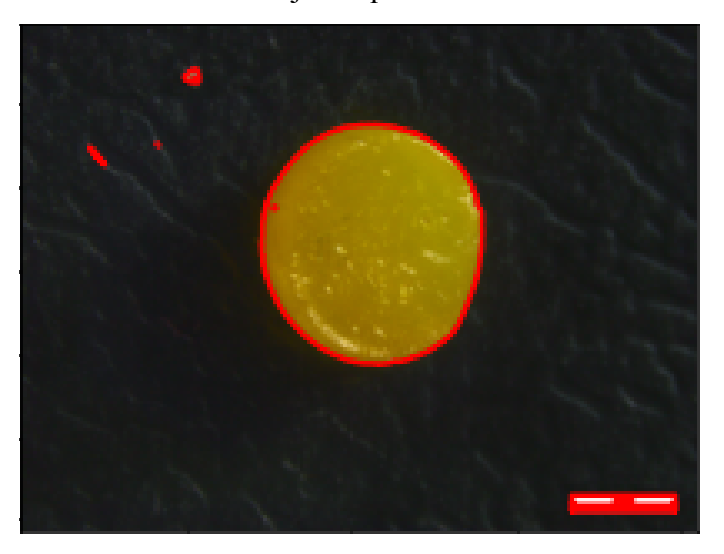

Figura 10 – Contorno dos objetos que diferem do fundo na imagem.

Fonte: Elaborada pela autora (2022)

## <span id="page-24-0"></span>**3.3.2 Extração dos Valores de RGB**

Para realizar esse passo foi criada a rotina *01-find-dominant-color.py*, disponível em *[https://github.com/LaPoGeoMar/Proj\\_Pellets\\_Amarelamento/blob/main/notebooks/01-find](https://github.com/LaPoGeoMar/Proj_Pellets_Amarelamento/blob/main/notebooks/01-find-dominant-color.py) [-dominant-color.py](https://github.com/LaPoGeoMar/Proj_Pellets_Amarelamento/blob/main/notebooks/01-find-dominant-color.py)*.

# <span id="page-24-1"></span>3.4 CLASSIFICAÇÃO DOS *PELLETS*

#### <span id="page-25-0"></span>**3.4.1 Seleção e testes dos critérios para classificação**

Os valores RGB da cor dominante dos pellets de referência usados por Zanetti (2019) foram extraídos. Para cada classe havia quatro imagens de pellets, mas, para a classe de alto grau de amarelamento o valor para a banda B da cor dominante foi muito diferente dos demais e esta partícula foi excluída da análise por ser considerada um *outlier* (**Tabela 2**). Já das classes 'moderado' e 'muito alto', foi excluída uma imagem de cada devido a problemas de contraste/foco na foto que não permitiram recortar a imagem do *pellet* (**Figura 11**).

Os dados e a rotina *range-classification.ipynb* utilizados para determinar o intervalo podem ser encontrados em: *[https://github.com/LaPoGeoMar/Proj\\_Pellets\\_Amarelamento/tree/main/notebooks/range-z](https://github.com/LaPoGeoMar/Proj_Pellets_Amarelamento/tree/main/notebooks/range-zanetti) [anetti](https://github.com/LaPoGeoMar/Proj_Pellets_Amarelamento/tree/main/notebooks/range-zanetti)*.

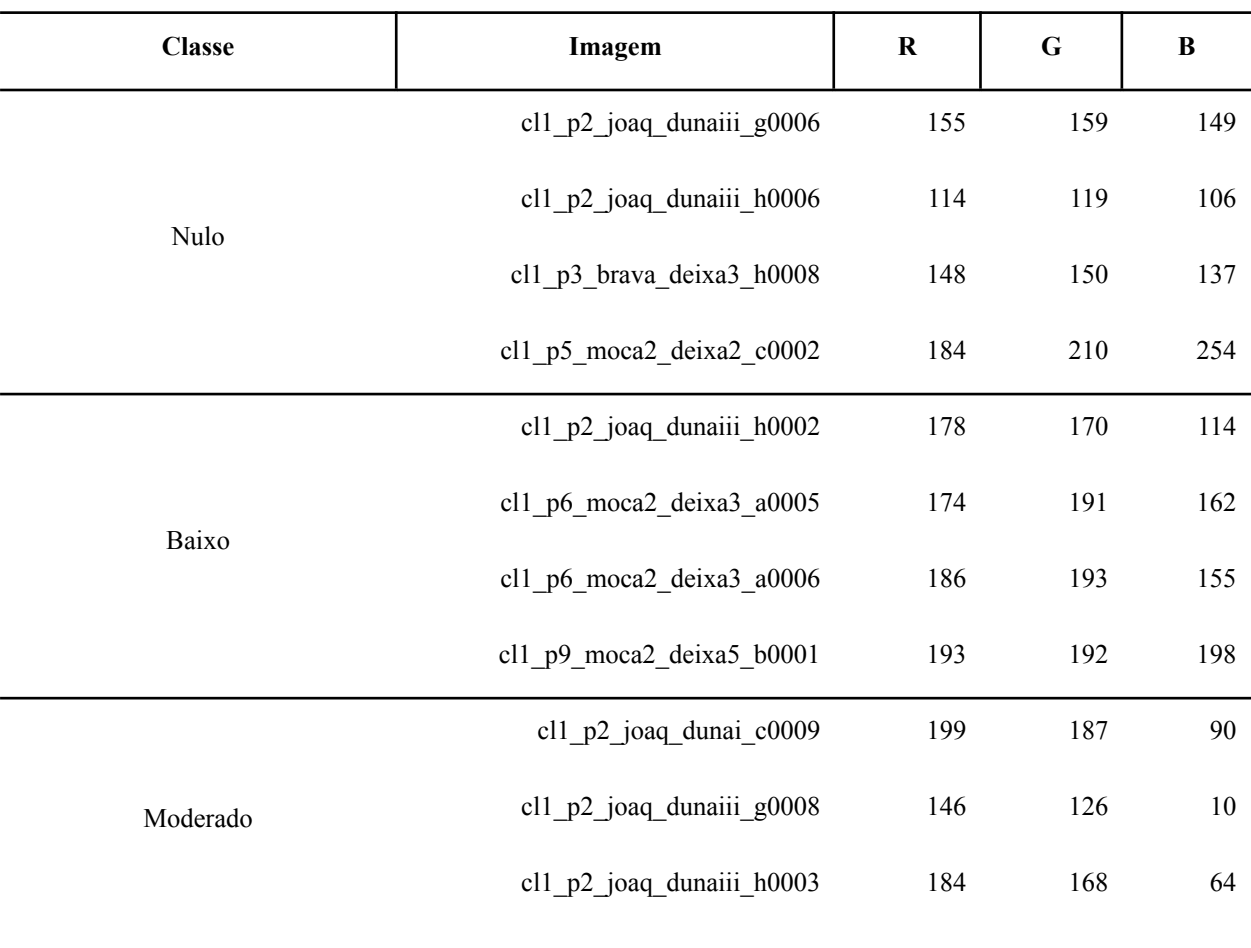

Tabela 2 – Valores de RGB das imagens dos *pellets* referências. Em \* o dado que foi excluído da análise.

| <b>Classe</b> | Imagem                     | $\bf R$ | $\bf G$ | B              |
|---------------|----------------------------|---------|---------|----------------|
|               | cl1 p1 psul deixa1 g0005   | 152     | 116     | $\mathfrak{Z}$ |
|               | cl1_p2_joaq_dunaiii_h0005  | 194     | 167     | $\sqrt{2}$     |
| Alto          | cl1_p2_joaq_limsup2_b0004* | 169     | 157     | 54             |
|               | cl1 p4 brava deixa4 d0009  | 186     | 167     | 6              |
|               | cl1_p2_joaq_dunaiii_g0004  | 156     | 111     | $\overline{3}$ |
| Muito Alto    | cl1_p4_brava_deixa5_f0010  | 132     | 68      | $10\,$         |
|               | cl1 p4 brava deixa5 f0012  | 130     | 98      | $\overline{4}$ |

Fonte: Elaborada pela autora (2022)

Figura 11 – Imagens descartadas da análise para as classes muito alto (a) e moderado (b) devido a problemas de contraste (à esquerda a foto original, à direita a tentativa de recortar a partícula).

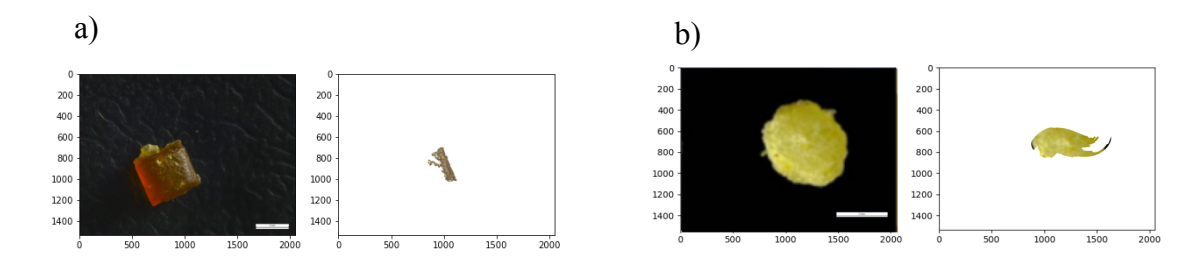

Fonte: Elaborada pela autora (2022)

Após a extração dos dados de RGB dos pellets de referência realizou-se a análise das médias, desvio padrão, máximo e mínimo dos valores de R, G e B de cada classe de amarelamento (**Tabela 3**). Com estes dados observou-se que a cor azul possuía os valores com maiores variações dentre as bandas, o que já era esperado por estar no intervalo de cores complementares do espectro do amarelo/laranja . Além disso, no sistema RGB, a cor amarela é dada pela mistura de verde e vermelha, sendo o azul responsável por trazer as mudanças de tom. Dessa forma, na tentativa de deixar os critérios o mais simples possível e usar apenas uma banda de cor, optou-se pelo uso do azul para definir intervalos tentativos para identificar as distintas classes de amarelamento:

- a) Nulo:  $B > 160$ ;
- b) Baixo:  $160 > B > 55$ ;
- c) Moderado:  $55 \geq B > 10$ ;
- d) Alto:  $10 \ge B$ ; e
- e) Muito Alto:  $10 \geq B$ .

Após definir esses intervalos, realizou-se a classificação dos pellets e a comparação com a classificação visual realizada por Zanetti (2019) apresentou 51,77% de concordância.

Uma avaliação entre as classes mostrou acertos de 70,31% entre os dados do grau de amarelamento nulo; 72,37% para amarelamento baixo; 0% para amarelamento moderado; 44,74% para amarelamento alto e 0% para amarelamento muito alto. Aqui é importante ressaltar que os intervalos definidos usando a banda do azul não permitem separar as classes de amarelamento alto e muito alto, pois quanto mais próximo do amarelo padrão e tons mais escuros de amarelo - que não é o caso para os menores graus de amarelamento - menor é a influência da banda do azul; de fato, no RGB o amarelo padrão é dado pelos valores de 255, 255, 0. Portanto, a percentagem de acerto para esses dois grupos precisa ser vista com cautela e outras bandas e/ou intervalos de banda precisam ser adicionados nos critérios de classificação. Por outro lado, nos grupos com menor grau de amarelamento o azul teve maior influência e mostrou bons resultados, principalmente considerando que foi usada apenas uma banda para a classificação. A ausência de acertos para o grau de amarelamento moderado pode estar relacionada ao intervalo escolhido que classificou a maioria deles (27 dos 31) como de baixo grau de amarelamento. Cabe ressaltar aqui que, por ser uma classe intermediária, há também mais dificuldade em ajustar seu intervalo.

Trabalhos que usam histogramas de cores para classificar o grau de maturidade de frutas, como tâmaras e tomates, sugerem que a banda do azul tem pouca influência na separação das classes (ZHANG *et al*., 2014) e focam mais em usar as bandas do vermelho e verde. No entanto, quando a técnica é aplicada para classificar *pellets* quanto ao grau de amarelamento, percebe-se que o azul é capaz de separar com certa eficiência algumas classes, principalmente aquelas com baixo grau de amarelamento. Isso possivelmente está relacionado à influência dada pelo efeito do azul na cor dos *pellets* com menor grau de amarelamento.

| Grau de<br>Amarelamento |                         | Média    | <b>Desvio</b><br>Padrão | Máximo   | Mínimo   |
|-------------------------|-------------------------|----------|-------------------------|----------|----------|
| Nulo                    | $\bf R$                 | 150.25   | 28.76                   | 184.00   | 114.00   |
|                         | $\mathbf G$             | 159.50   | 37.78                   | 210.00   | 119.00   |
|                         | $\bf{B}$                | 161.50   | 64.27                   | 254.00   | 106.00   |
|                         | B/R                     | 1.05     | 0.22                    | 1.38     | 0.93     |
| Baixo                   | $\bf R$                 | 182.75   | 8.46                    | 193.00   | 174.00   |
|                         | G                       | 186.50   | 11.03                   | 193.00   | 170.00   |
|                         | $\bf{B}$                | 157.25   | 34.44                   | 198.00   | 114.00   |
|                         | B/R                     | 0.86     | 0.17                    | 1.03     | 0.64     |
| Moderado                | $\bf R$                 | 176.33   | 27.32                   | 199.00   | 146.00   |
|                         | G                       | 160.33   | 31.21                   | 187.00   | 126.00   |
|                         | $\bf{B}$                | 54.67    | 40.81                   | 90.00    | 10.00    |
|                         | B/R                     | 0.29     | 0.20                    | 0.45     | 0.07     |
| Alto                    | $\bf R$                 | 177.33   | 22.30                   | 194.00   | 152.00   |
|                         | G                       | 150.00   | 29.44                   | 167.00   | 116.00   |
|                         | $\, {\bf B}$            | 3.67     | 2.08                    | 6.00     | 2.00     |
|                         | B/R                     | 0.02     | 0.01                    | 0.03     | $0.01\,$ |
| Muito Alto              | $\bf R$                 | 139.33   | 14.47                   | 156.00   | 130.00   |
|                         | G                       | 92.33    | 22.05                   | 111.00   | 68.00    |
|                         | $\, {\bf B}$            | 5.67     | 3.79                    | 10.00    | 3.00     |
|                         | $\mathbf{B}/\mathbf{R}$ | $0.04\,$ | 0.03                    | $0.08\,$ | 0.02     |

Tabela 3 – Valores médios, desvio padrão, máximos e mínimos das variáveis R, G, B e B/R para as imagens dos *pellets* referência.

Fonte: Elaborada pela autora (2022)

Na tentativa de separar as classes de amarelamento alto e muito alto optou-se por adicionar a relação B/R. Dessa forma, mantiveram-se os intervalos da banda azul, mas foi adicionada uma condição ao grau de amarelamento alto de tal maneira que:

- a) Nulo:  $B \ge 160$ ;
- b) Baixo:  $160 > B > 55$ ;
- c) Moderado:  $55 \geq B > 10$ ;
- d) Alto:  $10 \geq B e B/R < 0.04$ ; e
- e) Muito Alto:  $10 \geq B$ .

Ao analisar os resultados das porcentagens obtidas utilizando esta nova classificação notou-se que houve pouca diferença entre elas, sendo a percentagem de acerto agora de 50,44%. Como não houve mudança nas três primeiras classes, as percentagens de acerto continuaram as mesmas: 70,31%, 72,37% e 0%, respectivamente. Mas ocorreu uma diminuição da percentagem de acertos para o grau de amarelamento alto (31,58%) e um aumento para o amarelamento muito alto, (38,46%), ou seja, esse novo intervalo possibilitou separar essas duas classes.

A fim de compreender as relações entre as metodologias de classificação foi aplicado o cálculo do coeficiente de correlação τ de Kendall, os valores obtidos foram 0,346 para as classificações visual e utilizando apenas a banda B, 0,308 para visual e utilizando as bandas B e R, e 0,869 ao correlacionar as classificações utilizando a banda B e àquela utilizando as bandas B e R. Estes valores mostram que há dependência positiva entre as metodologias, sendo que a correlação mais forte encontrada é entre as classificações propostas com as bandas RGB, e isto pode ser explicado pelo fato de elas utilizarem o mesmo intervalo para os valores de B. Interpretando os valores de τ entre a classificação visual e as classificações propostas, percebe-se que estas não são tão fortes, tendo a classificação apenas com a banda B a melhor correlação com a visual. Os coeficientes encontrados estabelecem então que as metodologias possuem divergências na classificação, ainda que pareçam possuir uma relação de dependência positiva, que pode ser explicado pela utilização dos *pellets* de referência, da classificação visual, na criação dos intervalos da classificação RGB.

As rotinas, os cálculos e dados sobre as percentagens de acertos e correlação τ de Kendall estão disponíveis em: *[https://github.com/LaPoGeoMar/Proj\\_Pellets\\_Amarelamento/blob/main/notebooks/02-clas](https://github.com/LaPoGeoMar/Proj_Pellets_Amarelamento/blob/main/notebooks/02-classification.py) [sification.py](https://github.com/LaPoGeoMar/Proj_Pellets_Amarelamento/blob/main/notebooks/02-classification.py)*,

*[https://github.com/LaPoGeoMar/Proj\\_Pellets\\_Amarelamento/blob/main/notebooks/03-com](https://github.com/LaPoGeoMar/Proj_Pellets_Amarelamento/blob/main/notebooks/03-comparison.py)*

# *[https://github.com/LaPoGeoMar/Proj\\_Pellets\\_Amarelamento/blob/main/notebooks/analysi](https://github.com/LaPoGeoMar/Proj_Pellets_Amarelamento/blob/main/notebooks/analysis-comparison-methodologies.ipynb) [s-comparison-methodologies.ipynb](https://github.com/LaPoGeoMar/Proj_Pellets_Amarelamento/blob/main/notebooks/analysis-comparison-methodologies.ipynb)*

Outros intervalos com essas bandas e/ou outras combinações de banda poderiam ser testadas com o objetivo de obter melhores resultados na comparação das duas metodologias. No entanto, para a formação da cor amarela a relação entre as bandas RGB ocorre de forma não linear e isso levaria a necessidade de muitos testes que ainda assim poderiam gerar resultados não satisfatórios.

Outra técnica a ser testada é usar a escala HSV ao invés da escala RGB, considerada mais custosa computacionalmente, mas que pode apresentar resultados mais robustos como já indicado em estudos com classificação de frutas (ARIVAZHAGAN *et al.*, 2010).

Embora muitos trabalhos reportam o número de *pellets* encontrados nas praias, nem todos trazem o grau de amarelamento dessas partículas e menos trabalhos ainda discutem esse dado (FERNANDINO *et al*, 2015; ZANETTI, 2019; IZAR *et al.*, 2022). Uma das razões para isso parece ser a subjetividade em avaliar o grau de amarelamento de forma visual e depois realizar comparações.

## <span id="page-30-0"></span>**4. CONCLUSÃO**

Os dois critérios propostos para definir as classes de amarelamento a partir dos valores de RGB da coloração dominante do *pellet* apresentaram eficiência limitada, possuindo melhores resultados para a classificação de *pellets* com menor grau de amarelamento (nulo e baixo) e com os piores resultados para o amarelamento moderado. Para as classes de amarelamento alto e muito alto notou-se uma alta sobreposição dos resultados. A utilização apenas das bandas azul e vermelha para definir os intervalos das classificações foi um limitador da eficiência das rotinas testadas, bem como o número amostral de *pellets* referência. Para se chegar a resultados mais próximos ao da classificação visual há a necessidade de melhorar os intervalos escolhidos, adicionando novas bandas e analisando mais imagens de *pellets* referência. Porém esta talvez não seja a melhor opção para o desenvolvimento de um método de avaliação do índice de amarelamento em *pellets*, pois seria preciso realizar diversos testes a fim de encontrar os intervalos adequados. Consumindo tempo de pesquisa sem a certeza de que se gerariam resultados satisfatórios.

É urgente o desenvolvimento de técnicas que facilitem e padronizem essa classificação para incentivar a apresentação e discussão de dados que tem potencial importante para o estudo da dinâmica de distribuição de microplásticos no ambiente marinho. Além disso, técnicas que automatizem a classificação podem auxiliar em projetos de ciência cidadã, uma vez que a partir dela é possível criar, por exemplo, aplicativos para ser usados por todas em praias para fotografar, classificar e enviar para banco de dados as informações sobre os *pellets* encontrados na região costeira.

Por fim, sugere-se que para futuras pesquisas sejam empregadas técnicas de *machine learning* para a determinação desses intervalos, como o método supervisionado de *Random Forest* (LIU *et al.,* 2012). Otimizando o tempo de trabalho e possibilitando a classificação de imagens em uma escala global, auxiliando a compreender a dinâmica de permanência dos *pellets* no ambiente marinho e costeiro.

## <span id="page-31-0"></span>**REFERÊNCIAS**

ABAROA-PÉREZ, Bárbara; ORTIZ-MONTOSA, Sara; HERNÁNDEZ-BRITO, José J. & VEGA-MORENO, Daura. Yellowing, Weathering and Degradation of Marine Pellets and Their Influence on the Adsorption of Chemical Pollutants. **Polymers**, v. 14 (7), 2022. Disponível em: <[https://doi.org/10.3390/polym14071305>](https://doi.org/10.3390/polym14071305).

ALBERTSSON, Ann-Christine; ANDERSSON, Sven Ove & KARLSSON, Sigbritt. The mechanism of biodegradation of polyethylene. **Polymer Degradation and Stability,** v. 18, p. 73-87, 1987. Disponível em: <[https://doi.org/10.1016/0141-3910\(87\)90084-X](https://doi.org/10.1016/0141-3910(87)90084-X)>.

ANTUNES, Joana C.; FRIAS, João G. L.; MICAELO, Ana Cristina & SOBRAL, Paula. Resin pellets from beaches of the Portuguese coast and adsorbed persistent organic pollutants. **Estuarine, Coastal and Shelf Science**, v. 130, p. 62-69, 2013. Disponível em: <br/> <<https://doi.org/10.1016/j.ecss.2013.06.016>>.

ARIVAZHAGAN, Selvaraj; SHEBIAH, R. Newlin; NIDHYANANDHAN, Selva & GANESAN, Lakshmanan. Fruit Recognition using Color and Texture Features. **Journal of Emerging Trends in Computing and Information Sciences**, v.1, 2010. Disponível em: <[https://doi.org/10.1.1.302.5454>](http://citeseerx.ist.psu.edu/viewdoc/summary?doi=10.1.1.302.5454).

BIANCO, Vittorio; MEMMOLO, Pasquale; CARCAGNI, Pierluigi; MEROLA, Francesco; PATURZO, Melania; DISTANTE, Cosimo & FERRARO, Pietro. Microplastic Identification via Holographic Imaging and Machine Learning. **Advanced Intelligent Systems,** v. 2, 2019. Disponível em: <[https://doi.org/10.1002/aisy.201900153>](https://doi.org/10.1002/aisy.201900153).

CARSON, Henry S.; COLBERT, Steven L.; KAYLOR, Matthew. J. & MCDERMID, Karla J. Small plastic debris changes water movement and heat transfer through beach sediments. **Marine Pollution Bulletin**, v. 62, p. 1708–1713, 2011. Disponível em: [<https://doi.org/10.1016/j.marpolbul.2011.05.032>](https://doi.org/10.1016/j.marpolbul.2011.05.032).

COURTENE-JONES, Winnie; QUINN, Brian; GARY, Stefan E.; MOGG, Andrew O. M. & NARAYANASWAMY, Bhavani. Microplastic pollution identified in deep-sea water and ingested by benthic invertebrates in the Rockall Trough, North Atlantic Ocean. **Environmental Pollution**, v. 231 (1), p. 271-280, 2017. Disponível em: [<https://doi.org/10.1016/j.envpol.2017.08.026>](https://doi.org/10.1016/j.envpol.2017.08.026).

COSTA, Monica F.; IVAR DO SUL, Juliana A.; SILVA-CAVALCANTI, Jacqueline S.; ARAÚJO, Maria Christina B.; SPENGLER, Angela & TOURINHO, Paula S. On the importance of size of plastic fragments and pellets on the strandline: a snapshot of a Brazilian beach. **Environmental Monitoring and Assessment**, v. 168, p. 299-304, 2010. Disponível em: <<https://doi.org/10.1007/s10661-009-1113-4>>.

DENG, Hui; HE, Jianxiong; FENG, Dan; ZHAN, Yuanyuan; SUN, Wei; YU, Huamei & GE, Chengjun. Microplastics pollution in mangrove ecosystems: A critical review of current knowledge and future directions. **Science of The Total Environment**, v. 753, 2021. Disponível em: <[https://doi.org/10.1016/j.scitotenv.2020.142041>](https://doi.org/10.1016/j.scitotenv.2020.142041).

EDO, Carlos; TAMAYO-BELDA, Miguel; MARTÍNEZ-CAMPOS, Sergio; MARTÍN-BETANCOR, Keila; GONZÁLEZ-PLEITER, Miguel; PULIDO-REYES, Gerardo; GARCÍA-RUIZ, Carmen; ZAPATA, Félix; LEGANÉS, Francisco; FERNÁNDEZ-PIÑAS, Francisca & ROSAL, Roberto. Occurrence and identification of microplastics along a beach in the Biosphere Reserve of Lanzarote. **Marine Pollution Bulletin,** v. 143, p. 220-227, 2019. Disponível em: <[https://doi.org/10.1016/j.marpolbul.2019.04.061>](https://doi.org/10.1016/j.marpolbul.2019.04.061).

ENDO, S.; TAKIZAWA, R.; OKUDA, K.; TAKADA, H.; CHIBA, K.; KANEHIRO, H. & DATE, T. Concentration of polychlorinated biphenyls (PCBs) in beached resin pellets: Variability among individual particles and regional differences. **Marine Pollution Bulletin,** v. 50, p. 1103-1114, 2005. Disponível em: <[https://doi.org/10.1016/j.marpolbul.2005.04.030>](https://doi.org/10.1016/j.marpolbul.2005.04.030).

EPA - Environmental Protection Agency. Plastic pellets in the aquatic environment: Sources and recommendations. EPA 842/B-92/010. Office of Water, Washington, p. 109, 1992. Disponível em: <[https://nepis.epa.gov/Exe/ZyPDF.cgi/20004Y95.PDF?Dockey=20004Y95.PDF>](https://nepis.epa.gov/Exe/ZyPDF.cgi/20004Y95.PDF?Dockey=20004Y95.PDF).

FANINI, Lucia & BOZZEDA, Fabio. Dynamics of plastic resin pellets deposition on a microtidal sandy beach: Informative variables and potential integration into sandy beach studies. **Ecological Indicators,** v. 89, p. 309-316, fev. 2018. Disponível em: <<https://doi.org/10.1016/j.ecolind.2018.02.027>>.

FERNANDINO, Gerson; ELLIFF, Carla I.; SILVA, Iracema R. & BITTENCOURT, Abílio C.S.P. How many pellets are too many? The pellet pollution index as a tool to assess beach pollution by plastic resin pellets in Salvador, Bahia, Brazil. **Revista de Gestão Costeira Integrada,** v. 15 (3), p. 325-332, 2015. Disponível em: <[http://dx.doi.org/10.5894/rgci566>](http://dx.doi.org/10.5894/rgci566).

FISNER, Mara; MAJER, Alessandra; TANIGUCHI, Satie; BÍCEGO, Márcia; TURRA, Alexander & GORMAN, Daniel. Colour spectrum and resin-type determine the concentration and composition of Polycyclic Aromatic Hydrocarbons (PAHs) in plastic pellets. **Marine Pollution Bulletin,** v. 122, p. 323–330, 2017. Disponível em:  $\frac{\text{https://doi.org/10.1016/j.marpolbul.2017.06.072}}{$ .

FOTOPOULOU, Kalliopi & KARAPANAGIOTI, Hrissi. Surface properties of beached plastic pellets. **Marine Environmental Research**, v. 81, p. 70-77, 2012. Disponível em: <<https://doi.org/10.1016/j.marenvres.2012.08.010>>.

FÓRUM SETORIAL DOS PLÁSTICOS. **Manual do Programa Pellet Zero - OCS®**. São Paulo, mar. 2020. Disponível em: [<https://pvc.org.br/uploads/Manual-Pellets-Zero-AF\\_online\\_2.pdf](https://pvc.org.br/uploads/Manual-Pellets-Zero-AF_online_2.pdf)>.

FRIAS, João & NASH, Roisin. Microplastics: Finding a consensus on the definition. **Marine Pollution Bulletin,** v. 138, p. 145-147, 2019. Disponível em: < <https://doi.org/10.1016/j.marpolbul.2018.11.022>>.

FRIAS, João; PAGTER, Elena; NASH, Roisin; O'CONNOR, Ian; CARRETERO, Olga; FILGUEIRAS, Ana; VIÑAS, Lucía; GAGO, J.; ANTUNES, Joana; BESSA, Filipa; SOBRAL, Paula; GORUPPI, Alenka; TIRELLI, Valentina; PEDROTTI, Maria Luiza; SUARIA, Giuseppe; ALIANI, Stefano; LOPES, Clara; RAIMUNDO, Joana; CAETANO, Miguel & GERDTS, Gunnar. Standardised protocol for monitoring microplastics in sediments. Deliverable 4.2. **JPI-Oceans BASEMAN Project**, 2018. Disponível em: <[https://doi.org/10.13140/RG.2.2.36256.89601/1>](https://repository.oceanbestpractices.org/bitstream/handle/11329/1206/D4.2StandardisedprotocolformonitoringMPsinsediments.pdf?sequence=1&isAllowed=y)

FRIAS, João; SOBRAL, Paula & FERREIRA, Ana Maria. Organic pollutants in microplastics from two beaches of the Portuguese coast. **Marine Pollution Bulletin,** v. 60, p. 1988-1992, 2010. Disponível em:  $\frac{\text{https://doi.org/10.1016/j.marpolbul.2010.07.030}}{1000}$ .

GEYER, Roland; JAMBECK, Jenna R. & LAW, Kara L. Production, use, and fate of all plastics ever made. **Science Advances,** v. 3, jul. 2017. Disponível em: <[https://doi.org/10.1126/sciadv.1700782>](https://doi.org/10.1126/sciadv.1700782).

GREGORY, Murray R. Plastic pellets on New Zealand beaches. **Marine Pollution Bulletin***,* v. 8 (4), p. 82–84, 1977. Disponível em: [<https://doi.org/10.1016/0025-326X\(77\)90193-X](https://doi.org/10.1016/0025-326X(77)90193-X)>.

HARRIS, Charles R.; MILLMAN, Kenneth J.; VAN DER WALT, Stéfan J.; GOMMERS, Ralf; VIRTANEN, Pauli; COURNAPEAU, David; WIESER, Eric; TAYLOR, Julian; BERG, Sebastian; SMITH, Nathaniel J.; KERN, Robert; MATTI, Picus; HOYER, Stephan; VAN KERKWIJK, Marten H.; BRETT, Matthew;

HALDANE, Allan; DEL RIO, Jaime F.; WIEBE, Mark; PETERSON, Pearu; GÉRARD-MARCHANT, Pierre; SHEPPARD, Kevin; REDDY, Tyler; WECKESSER, Warren; ABBASI, Hameer; GOHLKE, Cristoph & OLIPHAN, Travis E. Array programming with NumPy. **Nature**, v. 585, p. 357–362, 2020. Disponível em: <[https://doi.org/10.1038/s41586-020-2649-2>](https://doi.org/10.1038/s41586-020-2649-2).

HOLMES, Luke A.; TURNER, Andrew & THOMPSON, Richard C. Adsorption of trace metals to plastic resin pellets in the marine environment. **Environmental Pollution,** v. 160, p. 42-48, 2012. Disponível em: <<https://doi.org/10.1016/j.envpol.2011.08.052>>.

HUNTER, John D. Matplotlib: A 2D Graphics Environment. **Computing in Science & Engineering,** v. 9 (3), p. 90-95, 2007. Disponível em: <**[https://doi.org/10.1109/MCSE.2007.55>](https://doi.org/10.1109/MCSE.2007.55)** 

IVAR DO SUL, Juliana A.; SPENGLER, Ângela; COSTA, Monica F. Here, there and everywhere. Small plastic fragments and pellets on beaches of Fernando de Noronha (Equatorial Western Atlantic). **Marine Pollution Bulletin**, v. 58 (8), p. 1236-1238, 2009. Disponível em: [<https://doi.org/10.1016/j.marpolbul.2009.05.004](https://doi.org/10.1016/j.marpolbul.2009.05.004)>.

IZAR, Gabriel M.; MORAIS, Lucas G.; PEREIRA, Camilo D. S.; CESAR, Augusto; ABESSA, Denis & CHRISTOFOLETTI, Ronaldo A. Quantitative analysis of pellets on beaches of the São Paulo coast and associated non-ingested ecotoxicological effects on marine organisms. **Regional Studies in Marine Science**, v. 29, 2019. Disponível em: [<https://doi.org/10.1016/j.rsma.2019.100705](https://doi.org/10.1016/j.rsma.2019.100705)>.

IZAR, Gabriel M.; GIMILIANI, Giovanna T.; NOBRE, Caio Rodrigues; TAKADA, Hideshige; FONTES, Roberto F. C. & ABESSA, Denis. Can the colors of beach-stranded plastic pellets in beaches provide additional information for the environmental monitoring? A case study around the Port of Santos, Brazil. **International Aquatic Research,** v. 14 (1), p. 23-40, 2022. Disponível em: <<https://doi.org/10.22034/IAR.2022.1943050.1205>>.

JAIKUMAR, Gayathri; BRUN, Nadja R.; VIJVER, Martina G. & BOSKER, Thijs. Reproductive toxicity of primary and secondary microplastics to three cladocerans during chronic exposure. **Environmental Pollution,** v. 249, mar. 2019. Disponível em: <<https://doi.org/10.1016/j.envpol.2019.03.085>>.

LACERDA, Ana L. d. F.; RODRIGUES, Lucas dos S.; VAN SEBILLE, Erik; RODRIGUES, Fábio L.; SECCHI, Eduardo R.; KESSLER, Felipe & PROIETTI, Maíra C. Plastics in sea surface waters around the Antarctic Peninsula. **Scientific Reports**, v. 9, 2019. Disponível em: <<https://doi.org/10.1038/s41598-019-40311-4>>.

LIU, Yanli; WANG, Yourong; ZHANG, Jian. New Machine Learning Algorithm: Random Forest. In: Liu, B., Ma, M., Chang, J. (org.). **Information Computing and Applications**. ICICA 2012. Lecture Notes in Computer Science, v. 7473. Berlin, Heidelberg: Springer, 2012. Disponível em: <[https://doi.org/10.1007/978-3-642-34062-8\\_32](https://doi.org/10.1007/978-3-642-34062-8_32)>.

LLORET, Javier; PAMIES, Rut P.; VANDAL, Nicole; RORTY, Ruby; RITCHIE, Miriam; MCGUIRE, Claire; CHENOWETH, Kelsey & VALIELA, Ivan. Salt marsh sediments act as sinks for microplastics and reveal effects of current and historical land use changes. **Environmenta Advances**, v.4, 2021. Disponível em: <<https://doi.org/10.1016/j.envadv.2021.100060>>.

MANZANO, Aruanã Bittencourt. **Distribuição, taxa de entrada, composição química e identificação de fontes de grânulos plásticos na Enseada de Santos, SP, Brasil.** 2009. Dissertação (Mestrado em Oceanografia Biológica) - Programa de Pós-Graduação em Oceanografia Biológica, Instituto Oceanográfico, Universidade de São Paulo, São Paulo, 2009. Disponível em: <<https://www.teses.usp.br/teses/disponiveis/21/21131/tde-30042010-104436/pt-br.php>>.

MARIN, Camila B.; NIERO, Henrique; ZINNKE, Isadora; PELLIZZETTI, Maria Amélia; SANTOS, Paulo Henrique; RUDOLF, Adriana C.; BELTRÃO, Mavara; WALTRICK, Daniela & POLETTE, Marcus. Marine debris and pollution indexes on the beaches of Santa Catarina State, Brazil. **Regional Studies in Marine Science**, v. 31, 2019. Disponível: <**[https://doi.org/10.1016/j.rsma.2019.100771>](https://doi.org/10.1016/j.rsma.2019.100771).** 

MATO, Yukie; ISOBE, Tomohiko; TAKADA, Hideshige; KANEHIRO, Haruyuki; OHTAKE, Chiyoko & KAMINUMA, Tsuguchika. Plastic Resin Pellets as a Transport Medium for Toxic Chemicals in the Marine Environment. **Environmental Science & Technology,** v. 35, p. 318-324, 2001. Disponível em: <<https://doi.org/10.1021/es0010498>>.

MONTENEGRO, Marcelo & SIMONI, Joana. **Atlas do Plástico: fatos e números sobre o mundo dos polímeros sintéticos.** 1.ed. Rio de Janeiro: Fundação Heinrich Böll, 2020. Disponível em: <[https://br.boell.org/sites/default/files/2020-11/Atlas%20do%20Pl%C3%A1stico%20-%20vers%C3%A3o%20d](https://br.boell.org/sites/default/files/2020-11/Atlas%20do%20Pl%C3%A1stico%20-%20vers%C3%A3o%20digital%20-%2030%20de%20novembro%20de%202020.pdf?dimension1=atlas_do_pl%C3%A1stico) [igital%20-%2030%20de%20novembro%20de%202020.pdf?dimension1=atlas\\_do\\_pl%C3%A1stico](https://br.boell.org/sites/default/files/2020-11/Atlas%20do%20Pl%C3%A1stico%20-%20vers%C3%A3o%20digital%20-%2030%20de%20novembro%20de%202020.pdf?dimension1=atlas_do_pl%C3%A1stico)>.

OLIVEIRA, Maria Clara Brandt Ribeiro de. **Gestão de Resíduos Plásticos Pós-Consumo:** Perspectivas para a Reciclagem no Brasil. 2012. Dissertação (Mestrado em Planejamento Energético) - Programa de Pós-Graduação em Planejamento Energético, COPPE, Universidade Federal do Rio de Janeiro, Rio de Janeiro, 2012. Disponível em: [<http://antigo.ppe.ufrj.br/ppe/production/tesis/maria\\_deoliveira.pdf>](http://antigo.ppe.ufrj.br/ppe/production/tesis/maria_deoliveira.pdf).

PEREIRA, Flávia Cabral. **Microplásticos no ambiente marinho**: mapeamento de fontes e identificação de mecanismos de gestão para minimização da perda de pellets plásticos. 2014. Dissertação (Mestrado em Oceanografia Biológica) - Instituto Oceanográfico, Universidade de São Paulo, São Paulo, 2014. Disponível em: <[https://www.teses.usp.br/teses/disponiveis/21/21134/tde-30032015-150240>](https://www.teses.usp.br/teses/disponiveis/21/21134/tde-30032015-150240/publico/Dissertacao_Flavia_Cabral_Corrigida.pdf).

REBACK, Jeff; MCKINNEY, Wes; VAN DEN BOSSCHE, Joris; AUGSPURGER, Tom; CLOUD, Phillip; KLEIN, Adam; ROESCHKE, Matthew; HAWKINS, Simon; TRATNER, Jeff; SHE, Chang; AYD, William; PETERSEN, Terji; GARCIA, Marc; SCHENDEL, Jeremy, HAYDEN, Andy; … MEHYAR, Mortada. pandas-dev/pandas: Pandas 1.0.3 (v1.0.3). **Zenodo**, 2020. Disponível em: <<https://doi.org/10.5281/zenodo.3715232>>.

RIOS, Lorena M.; KARAPANAGIATI, Hrissi & ÁLVAREZ, Nancy R. Micro(nanoplastics in the marine environment: curren knowledge and gaps. **Corrent Opinion in Environmental Science e Health**, v. 1, p. 47-51, 2018. Disponível em: <<https://doi.org/10.1016/j.coesh.2017.11.004>>.

SEE, Judi E. Visual Inspection: A Review of the Literature. **Sandia National Laboratories Report,** 2012. Disponível em: [<https://www.osti.gov/servlets/purl/1055636>](https://www.osti.gov/servlets/purl/1055636).

TAKADA, Hideshige. What's plastic resin pellet?. **International Pellet Watch.** Tóquio, 2002. Disponível em: <<http://pelletwatch.org/whats>>. Acesso em: 08 de set. 2021.

VAN DER WALT, Stéfan; SCHÖNBERGER, Johannes L.; NUNEZ-IGLESIAS, Juan; BOULOGNE, François; WARNER, Joshua D.; YAGER, Neil; GOUILLART, Emmanuelle; YU, Tony & scikit-image contributors. scikit-image: Image processing in Python. **PeerJ,** 2:e453, 2014. Disponível em: <<https://doi.org/10.7717/peerj.453>>.

VAN KEMENADE, Hugo; MURRAY, Andrew; CLARK, Jeffrey A.; KARPINSKY, Alexander; BARANOVIČ, Ondrej; GOHLKE, Christoph; DUFRESNE, Jon; SCHMIDT, David; KOPACHEV, Konstantin; HOUGHTON, Alastair; MANI, Sandro; LANDEY, Steve; WARE, Josh; DOUGLAS, Jason; … ROWLANDS, Peter. python-pillow/Pillow: 9.1.1 (9.1.1). **Zenodo**, 2022. Disponível em: <<https://doi.org/10.5281/zenodo.6557874>>.

VOS, Asha de; ALUWIHARE, Lihini; YOUNGS, Sarah; DIBENEDETTO, Michelle H.; WARD, Collin P.; MICHEL, Anna P. M.; COLSON, Beckett C.; MAZZOTTA, Michael G.; WALSH, Anna N.; NELSON, Robert K.; REDDY, Christopher M. & JAMES, Bryan D. The *M/V X-Press Pearl* Nurdle Spill: Contamination of Burnt Plastic and Unburnt Nurdles along Sri Lanka's Beaches. **ACS Environmental Au**, v. 2 (2), p. 128-135, 2022. Disponível em: [<https://doi.org/10.1021/acsenvironau.1c00031](https://doi.org/10.1021/acsenvironau.1c00031)>.

WANG, Jundong; TAN, Zhi; PENG, Jinping; QIU, Qiongxuan; LI, Meimin*.* The behaviors of microplastics in the marine environment. **Marine Environmental Research,** v. 113, p. 7-17, fev. 2016. Disponível em: <<https://doi.org/10.1016/j.marenvres.2015.10.014>>.

WRIGHT, Stephanie, L.; THOMPSON, Richard C. & GALLOWAY, Tamara S. The physical impacts of microplastics on marine organisms: A review. **Environmental Pollution,** v. 178, 2013. Disponível em: <[https://doi.org/10.1016/j.envpol.2013.02.031>](https://doi.org/10.1016/j.envpol.2013.02.031).

ZANETTI, Daniela Gadens. **Microplásticos em Praias Arenosas da Ilha de Santa Catarina:** ocorrência, distribuição e caracterização. 2019. Dissertação (Mestrado em Oceanografia) - Programa de Pós-Graduação em Oceanografia, Centro de Ciências Físicas e Matemáticas, Universidade Federal de Santa Catarina, Florianópolis, 2019. Disponível em: [<https://repositorio.ufsc.br/handle/123456789/214833](https://repositorio.ufsc.br/handle/123456789/214833)>.

ZHANG, Dong; LEE, Dah-Jye; TIPPETTS, Beau J. & LILLYWHITE, Kirt D. Date maturity and quality evaluation using color distribution analysis and back projection. **Journal of Food [Engineering](https://www.cabdirect.org/cabdirect/search/?q=do%3a%22Journal+of+Food+Engineering%22)**, v. 131, p. 161-169, 2014. Disponível em: <<https://doi.org/10.1016/j.jfoodeng.2014.02.002>>.